# **After Effects Bootcamp**

Get comfortable with After Effects by creating standalone videos, animations, special effects, animated titles, and more. Make professional videos for web and TV broadcast in no time at all.

Group classes in NYC and onsite training is available for this course. For more information, email <a href="mailto:corporate@nobledesktop.com">corporate@nobledesktop.com</a> or visit: <a href="https://www.careercenters.com/courses/after-effects">https://www.careercenters.com/courses/after-effects</a>

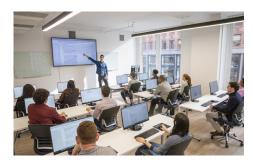

nyc@careercenters.com • (212) 684-5151

## **Course Outline**

#### **Introduction to After Effects**

- · Functionality and Uses of After Effects
- Video Basics (Dimentions, Framerate, Timecode, Etc.)

#### **After Effects Workflow**

- · Importing Files
- Creating & Working with Compositions

### **Animating Transform Properties**

Position, Scale, Rotation, Etc.

#### **Working with Opacity Effects**

Opacity, Transparency, & Blending Modes

#### Working with Images, Video, & Audio Files

Looping & Animation

## **Working with Animating Effects**

Different Effects

## **Working with Masks & Track Mattes**

- · Understanding Masks
- Using Track Mattes

#### **Understanding the Timeline**

- Timing & Sequencing
- Working with Layer In & Out Points

## **Creating & Animating Text Layers**

Text Formatting

• Working with Text Animators

## Working with Photoshop & Illustrator Files

Importing & Using Files

## **Introduction to Expressions**

Using the LoopOut() Expression

## **Working with Essential Properties**

Using Essential Properties

## **Exporting Video Files**

**Exporting from After Effects**